Міністерство інфраструктури України

Державна служба зв'язку України Одеська національна академія зв'язку ім. О.С. Попова

# П О Л О Ж Е Н Н Я

# щодо підготовки та захисту випускної роботи бакалавра за технічними напрямами підготовки

Надано чинності наказом ректора академії № 01–05–31 від 08 лютого 2011 р.

УДК 338.47

Положення щодо підготовки та захисту випускної роботи бакалавра за технічними напрямами підготовки / [В. Ю. Дирда, М. В. Захарченко, В. В. Корчинський, М. Б. Проценко]. – Одеса : ОНАЗ ім. О. С. Попова, 2011. – 36 с.

Укр. мова

Рецензенти: Іваницький А. М., д-р техн. наук, професор; заслужений діяч науки і техніки України;

Кріль С. С., канд. техн. наук, доцент, директор Навчально-наукового інституту "Комп'ютерних технологій та логістики".

У положенні згідно з нормативними документами України розроблено рекомендації, що забезпечують єдність вимог в ОНАЗ ім. О.С. Попова під час виконання та захисту випускної роботи бакалавра з усіх технічних напрямів підготовки, а саме: 6.050202 Автоматизація та комп'ютерно-інтегровані технології; 6.050902 Радіотехніка; 6.050903 Телекомунікації; 6.050904 Мережі та системи поштового зв'язку; 6.170102 Системи технічного захисту інформації.

Положення має значний обсяг довідкового матеріалу з оформлення структурних елементів випускної роботи (типові бланки, взірці відзивів, приклади написання змісту, вступу, висновків тощо), які є корисними для студентів.

Оскільки ОНАЗ є провідним ВНЗом за напрямом 6.050903 Телекомунікації, то це положення може бути рекомендовано для всіх ВНЗів України, що здійснюють підготовку бакалаврів за цим напрямом.

Редактор – Голуб В.Т.

Схвалено методичною радою ОНАЗ ім. О.С. Попова і рекомендовано до друку.

Протокол № 7 від 21 січня 2011 р.

Розповсюдження та тиражування без офіційного дозволу адміністрації ОНАЗ ім. О.С. Попова заборонено

# ЗМІСТ

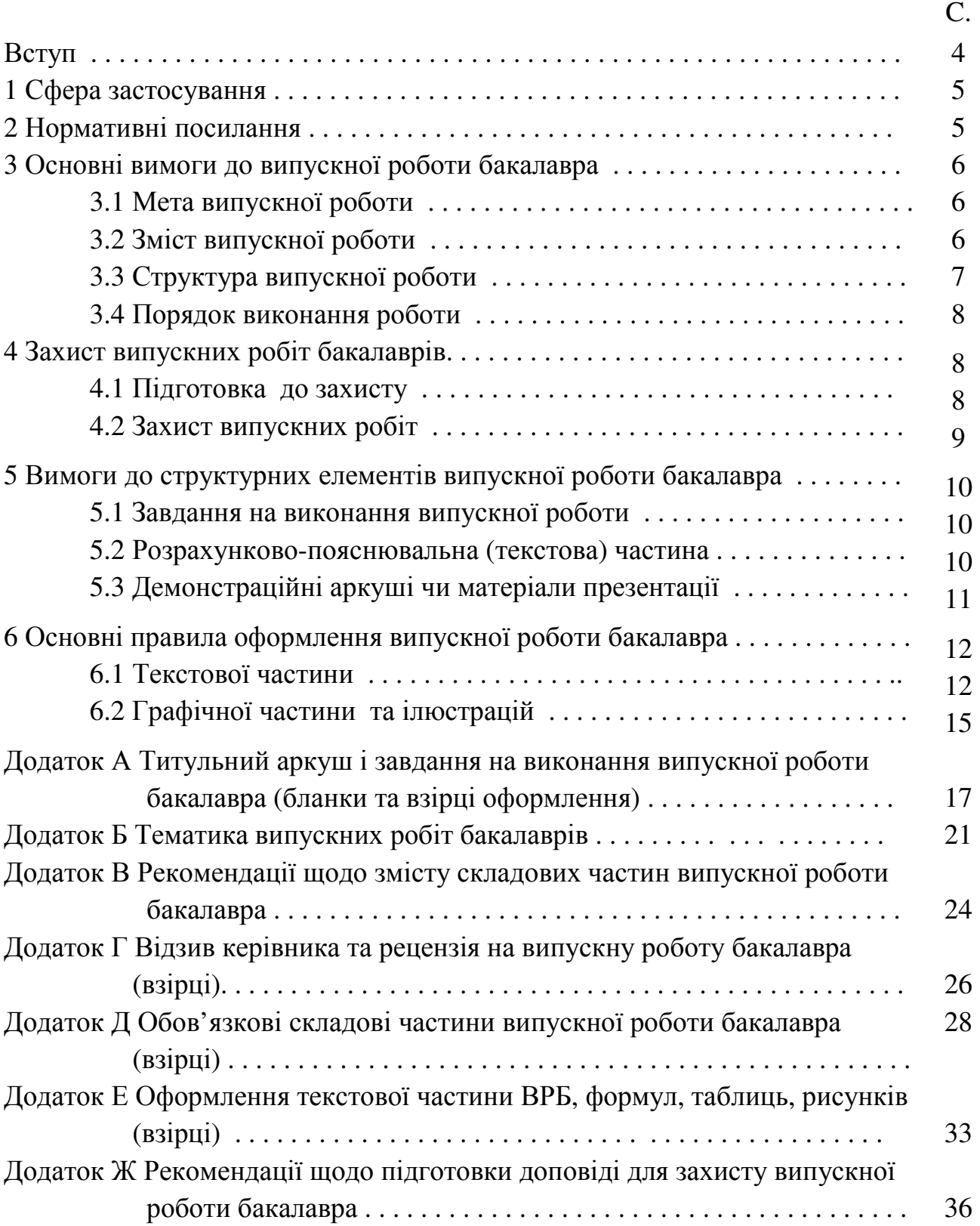

#### ВСТУП

Випускна робота бакалавра (надалі – ВРБ) є завершальним етапом бакалаврської підготовки у ВНЗ і передбачена Галузевими стандартами вищої освіти України, зокрема ОКХ (освітньо-кваліфікаційною характеристикою підготовки бакалаврів) за напрямом 6.050903 Телекомунікації та іншими.

ВРБ є звітною документацією студента у сфері науки і техніки та повинна мати структуру і правила оформлення згідно з ДСТУ 3008–95. Але цей стандарт має значний обсяг, тому метою цього положення є завдання конкретизувати вимоги щодо написання та оформлення окремих складових частин ВРБ, а також надання рекомендацій з підготовки та захисту ВРБ з усіх технічних напрямів підготовки в ОНАЗ ім. О. С. Попова, а саме: 6.050202 Автоматизація та комп'ютерно-інтегровані технології; 6.050902 Радіотехніка; 6.050903 Телекомунікації; 6.050904 Мережі та системи поштового зв'язку; 6.170202 Системи технічного захисту інформації.

Положення призначене для студентів-випускників бакалаврата, викладачів та фахівців, які здійснюють керівництво випускною роботою, рецензентів та консультантів. Положення має значний обсяг довідкового матеріалу з оформлення структурних елементів випускної роботи (типові бланки, взірці відзивів, приклади написання змісту, вступу, висновків тощо), які є корисними для студентів. Крім того, усі складові частини цього положення підготовлені згідно зі стандартами України і можуть слугувати взірцем при оформленні ВРБ.

Автори цього положення вважають, що використання рекомендацій положення під час підготовки, оформлення та захисту ВРБ суттєво спростить її розробку та надасть усім учасникам цього процесу значну допомогу в їхній роботі над вирішенням конкретної технічної задачі чи проведення дослідження.

#### **1** СФЕРА ЗАСТОСУВАННЯ

1.1 Це положення є керівним нормативним документом для випускників-бакалаврів з технічних напрямів підготовки в ОНАЗ ім. О.С. Попова, викладачів та спеціалістів, які здійснюють керівництво та контроль ВРБ, консультантів та рецензентів.

1.2 Вимоги цього положення щодо оформлення текстових документів, графічного матеріалу, формул, таблиць, рисунків можна поширювати на всі письмові роботи, які виконуються студентами (курсові роботи та проекти, реферати тощо).

1.3 Це положення встановлює: структуру та склад ВРБ; вимоги до змісту та оформлення; вимоги до документів, що супроводжують ВРБ під час її виконання та захисту.

### **2** НОРМАТИВНІ ПОСИЛАННЯ

– Положення про організацію навчального процесу у вищих навчальних закладах : [Чинне від 02.06.1993. Утверджено наказом Міністерства освіти України за № 161]. http://www.osvita.org.ua.

– Постанова Кабінету Міністрів України від 13.12.2006 р. № 1719; "Про перелік напрямів, за якими здійснюється підготовка фахівців у вищих навчальних закладах за освітньо-кваліфікаційним рівнем бакалавра".

– Освітньо-кваліфікаційна характеристика бакалавра за напрямом 6.050903 Телекомунікації : ГСВОУ ОКХ 6.050903–2008 [Чинний від 05.02. 2010. Введений наказом міністра МНОУ 05.02. 2010. № 76]. – (Галузевий стандарт вищої освіти України).

– Освітньо-професійна програма підготовки бакалавра за напрямом 6.050903 Телекомунікації : ГСВОУ ОКХ 6.050903–2008 [Чинний від 05.02. 2010. Введений наказом міністра МНОУ 05.02. 2010. № 76]. – (Галузевий стандарт вищої освіти України).

– Документація, звіти у сфері науки і техніки. Структура і правила оформлення : ДСТУ 3008-95. [Чинний від 23.02.1995. Введений наказом Держстандарту України 23.02.1995. № 58]. – К. : Держстандарт України, 1995. – 38 с. – (Національний стандарт України).

– Система стандартів з інформації, бібліотечної та видавничої справи. Бібліографічний запис. Бібліографічний опис. Загальні вимоги та правила складання : ДСТУ ГОСТ 7.1 : 2006. [Чинний від 01.07.2007. Введений наказом Держспоживстандарту України]. http://www.radio.ntu-kpi.kiev.ua. – (Національний стандарт України).

– Державна уніфікована система документації. Вимоги до оформлення документів : ДСТУ 4163-2003. [Чинний від 01.09.2003. Уведений наказом Держспоживстандарту України 07.04.2003, № 55]. – (Національний стандарт України).

## **3** ОСНОВНІ ВИМОГИ ДО ВИПУСКНОЇ РОБОТИ БАКАЛАВРА

### **3.1** Мета випускної роботи

3.1.1 Метою ВРБ є:

а) з'ясування підготовленості випускників до самостійної роботи за отриманою кваліфікацією, а також здатність їх до самостійної роботи в умовах сучасного виробництва.

б) контроль, закріплення та розширення теоретичних і практичних знань та умінь за спеціальністю та використання їх під час вирішення конкретних наукових, технічних та виробничих задач;

в) розвинення навичок проведення самостійної роботи та оволодіння методикою дослідження й експериментування під час вирішення проблем і питань, які розробляються у випускній роботі.

3.1.2 Випускна робота, як правило, виконується на тих кафедрах, на яких викладаються дисципліни циклу професійної та практичної підготовки (випускні кафедри) та які підготували цикл дисциплін і можливість посилення практичної підготовки. Якщо робота виконується не на випускній кафедрі, то вона рецензується, допускається до захисту однією з випускних кафедр.

3.1.3 Розподіл випускників за кафедрами провадиться деканатами факультетів (дирекціями інститутів) наприкінці 7-го семестру на підставі їхніх власних заяв.

3.1.4 Вибрана студентом тема випускної роботи за поданням деканату (дирекції інституту) затверджується наказом ректора академії. Тематики ВРБ за технічними напрямами ОНАЗ ім. О.С. Попова подано в додатку Б.

### **3.2** Зміст випускної роботи

3.2.1 У ВРБ, по-перше, можуть розроблятись апаратурні питання: окремі функціональні вузли чи блоки апаратури телекомунікації, систем та мереж за

6

заданою технологією, функціональні блоки РЕА, інформаційна безпека, організація технічної експлуатації систем чи мереж, сигнальна взаємодія тощо.

3.2.2 По-друге, у ВРБ можуть досліджуватись теоретично-розрахункові питання: алгоритми функціонування окремих блоків мережі, оптимізація структури мережі за певними критеріями, розрахунки завадостійкості демодуляторів та коректувальних кодів, діаграми спрямованості антен, провадитись розроблення програм тощо.

3.2.3 Випускна робота має синтезувати знання не менше двох дисциплін циклу професійної та практичної підготовки.

3.2.4 Якщо у процесі виконання роботи виготовлявся діючий макет чи якісь експериментальні дослідження, то в текстовій частині описуються методика та результати випробувань макета чи результати експерименту.

3.2.5 Не дозволяється наводити у ВРБ об'ємні текстуальні положення з підручників, Інтернету та інших видань, а також описувати принцип дії існуючої апаратури. Якщо такий опис передбачено завданням, то його краще розмістити в якомусь додатку з відповідними посиланнями на джерело інформації.

3.2.6 При поданні в роботі результатів колективних досліджень, у текстовій частині має бути чітко зазначено, яка доля участі належить випускникові.

3.2.7 Крім того, у більшості випадків ВРБ можна розглядати як першу (початкову) частину дипломного проекту (роботи) випускника-спеціаліста чи випускної роботи магістра.

3.2.8 Реферативна ВРБ без розроблення чи розрахунків конкретних пристроїв, мереж, систем, програм, параметрів тощо до захисту не допускається.

### **3.3** Структура випускної роботи

3.3.1 ВРБ складається із завдання на виконання роботи (далі – завдання), розрахунково-пояснювальної записки разом з ілюстраціями (надалі – текстової частини), графічної частини у вигляді демонстраційних аркушів чи матеріалів презентації, які необхідні для доповіді під час захисту.

3.3.2 Загальний обсяг розрахунково-пояснювальної записки без обов'язкових 9 – 10 аркушів (див. пункт 5.2.1) та додатків, обсяг яких не обмежується, складає 25 – 35 стор. друкованого тексту, оформлених на аркушах формату А4. Типова структура та зміст розрахунково-пояснювальної записки за розділами подано в додатку В.

### **3.4** Порядок виконання роботи

3.4.1 Тематика та конкретні теми ВРБ постійно мають бути на стендах та сайтах кафедр, деканатів та дирекцій інститутів і періодично поновлюватись. Узагальнену тематику ВРБ подано в додатку Б.

3.4.2 Конкретна тема ВРБ та її керівник закріплюється за студентом розпорядженням декана (директора інституту) за поданням завідувача кафедри в кінці 7-го семестру і затверджується наказом ректора академії. Тоді ж і видається керівником завдання.

3.4.3 Обов'язки керівника:

– обговорення з випускником теми роботи, складання завдання та програми практики; розроблення календарного плану роботи над темою;

– надання рекомендації щодо основної літератури за темою роботи;

– проведення консультації випускника з усіх питань проектування чи дослідження в призначений час;

– здійснення систематичного контролю за виконанням студентом календарного плану підготовки ВРБ;

– перевірка всіх матеріалів роботи та оцінювання її результатів (надається відзив, взірець якого подано в додатку Г).

3.4.4 Керівник під час оцінювання ВРБ враховує не тільки якість її виконання, а й теоретичну та практичну підготовку випускника, ініціативу, працездатність, сумлінність та самостійність його роботи над темою.

3.4.5 Керівник має право бути присутнім під час захисту ВРБ та обговорення результатів захисту на підсумковому засіданні Державної екзаменаційної комісії (надалі – ДЕК).

### **4** ЗАХИСТ ВИПУСКНИХ РОБІТ БАКАЛАВРІВ

#### **4.1** Підготовка до захисту

4.1.1 Графік захисту ВРБ по факультету чи інституту оголошується деканатом (дирекцією) за два тижні до початку роботи ДЕК.

4.1.2 Підписана й підшита ВРБ і демонстраційні аркуші (матеріали презентації) направляються на рецензію завідувачем кафедри чи особою, ним уповноваженою.

4.1.3 Рецензія провадиться фахівцями академії чи виробництва, рецензентів призначає завідувач кафедри.

4.1.4 Рецензент у своєму відзиві (взірець подано в додатку Г) зазначає:

– актуальність теми;

– відповідність роботи завданню та виконання вихідних даних;

– якість прийнятих рішень та правильність виконаних розрахунків;

– використання в роботі новітньої науково-технічної літератури;

– грамотність, ясність, послідовність викладення тексту та якість оформлення роботи і демонстраційних аркушів;

– недоліки та пояснення, як вони впливають на оцінку роботи;

 – загальну оцінку роботи – «відмінно», «добре», «задовільно» чи «незадовільно» та робить висновок щодо відповідності випускної роботи вимогам кваліфікації бакалавра за заявленим напрямом підготовки.

4.1.5 Відзив рецензента має мати не менше трьох критичних зауважень.

4.1.6 Завідувач кафедри на підставі позитивної рецензії направляє випускну роботу до захисту.

#### **4.2** Захист випускних робіт

4.2.1 Захист випускних робіт відбувається після успішного складання державного іспиту за відповідним напрямом.

4.2.2 Захист випускних робіт приймає ДЕК у складі не менше трьох осіб, яка працює, як правило, на випускній кафедрі.

4.2.3 На засіданні ДЕК оголошується характеристика випускника та витяг з його академічна довідки про успішність навчання, а далі надається слово для доповіді.

4.2.4 У доповіді випускник має висвітлити:

– постановку задачі;

– предмет розроблення, розрахунків чи дослідження;

– відповідність розробки нормам, стандартам, новітнім тенденціям;

– прийняті способи вирішення поставленої задачі;

– основні результати роботи, тобто рекомендації та висновки.

Під час доповіді мають бути використані всі демонстраційні аркуші. При цьому не слід зупинятися на принципах дії відомої апаратури. Методичні рекомендації щодо підготовки та озвучення тексту доповіді подано в додатку Ж.

4.2.5 Доповідь випускника має бути державною мовою. Але з дозволу голови ДЕК, дозволяється доповідати російською, англійською, німецькою чи французькою мовами (офіційні мови ООН). При цьому попередньо необхідно підготувати письмово переклад тексту доповіді українською чи російською мовами для надання його тим членам ДЕК, які не володіють мовою доповіді.

4.2.6 Після доповіді оголошується рецензія і випускник пояснює своє ставлення до зауважень рецензента. Він, перш за все, має зазначити, з якими зауваженнями він згоден, а з якими ні. Тоді зауваження, з якими випускник згоден, можуть залишатися без будь-яких пояснень, а з тими, що не згоден, пояснити членам ДЕК свою точку зору.

4.2.7 Надалі випускник відповідає на запитання членів ДЕК. Відповіді на запитання мають бути мовою запитання.

4.2.8 Результати захисту оголошуються головою ДЕК того ж дня після підсумкового засідання ДЕК.

4.6.9 Захищені випускні роботи зберігаються в архіві академії на загальних підставах.

# **5** ВИМОГИ ДО СТРУКТУРНИХ ЕЛЕМЕНТІВ ВИПУСКНОЇ РОБОТИ БАКАЛАВРА

### **5.1** Завдання на виконання випускної роботи

5.1.1 Завдання на виконання ВРБ має містити всі необхідні дані для її виконання.

5.1.2 У завданні не слід задавати повторення однотипних розрахунків навіть при використанні комп'ютерних технологій.

5.1.3 Оформлене на стандартному бланку завдання підписується керівником, випускником і затверджується завідувачем кафедри.

5.1.4 Форму завдання на виконання ВРБ та взірець його оформлення подано в додатку А.

#### **5.2** Розрахунково**-**пояснювальна **(**текстова**)** частина

5.2.1 Склад текстової частини ВРБ пропонується такий :

- титульний аркуш;
- завдання на виконання роботи;
- чисті два аркуші для відзива керівника та рецензії;
- реферат;
- зміст;

– визначення, позначення та скорочення (за необхідністю);

– вступ;

– основна частина, викладена за розділами;

– висновки та пропозиції;

– перелік посилань;

– додатки.

Кожна складова ВРБ починається з нової сторінки.

5.2.2 У текстовій частині розкриваються такі питання:

– аналіз сучасного стану досліджуваного об'єкта за темою;

– розроблення технічних вимог до об'єкта розроблення чи дослідження;

– аналіз можливих варіантів вирішення поставленої задачі та розрахунки (розроблення) обраного варіанта.

Запропонований авторами цього положення зміст розрахунковопояснювальних розділів ВРБ подано в додатку В.

5.2.3 За всі рішення, прийняті в роботі, а також достовірність усіх даних, у тому числі вихідних, відповідає як керівник, так і випускник – автор роботи.

### **5.3** Демонстраційні аркуші чи матеріали презентації

5.3.1 Демонстраційні аркуші (далі – аркуші) чи матеріали презентації мають із достатньою повнотою відображати сутність роботи, тобто того, що розроблено, розраховано чи досліджено.

5.3.2 До матеріалів презентації належать слайди, спеціально роздруковані аркуші, діючі макети, демонстраційні комп'ютерні програми тощо. Матеріали презентацій роздруковуються і брошуруються для кожного члена ДЕК.

5.3.3 На демонстраційних аркушах та матеріалах презентації розміщують розроблений у ВРБ матеріал: схеми, зображення трас, діаграми, епюри, алгоритми, формули тощо. Приклади назв демонстраційних аркушів подані в додатку Д.

5.3.4 Кількість демонстраційних аркушів має бути не менше двох, матеріалів презентації – не обмежено. Якщо разом із роботою подається макет розробленого пристрою, про який ідеться в роботі, або результати експериментальних досліджень, то кількість аркушів може зменшуватись до одного.

5.3.5 Не має бути на аркушах чи матеріалах презентації того, що не розроблялось в роботі (перетин кабелю, вихідні дані для розрахунків, схеми стандартної апаратури тощо).

5.3.6 Демонстраційні аркуші повинні мати кутовий штамп із підписами випускника, керівника, та рецензента (форму подано в додатку Д).

5.3.7 Матеріали презентації мають бути також підписані в будь-якій формі (можна і без кутового штампа), але обов'язковими є: тема ВРБ, назва конкретного аркуша, прізвище, і. б. студента.

5.3.8 Копії демонстраційних аркушів чи матеріалів презентації мають бути розміщені в одному із додатків до випускної роботи.

## **6** ОСНОВНІ ПРАВИЛА ОФОРМЛЕННЯ ВИПУСКНОЇ РОБОТИ БАКАЛАВРА

### **6.1** Текстової частини

6.1.1 Випускна робота має бути написана державною мовою. Російською мовою ВРБ може виконуватись студентами, в яких у документі про середню освіту немає оцінки за українську мову чи в контракті передбачено навчання російською мовою. Список таких студентів затверджується розпорядженням директора інституту (декана факультету) за їхньою особистою заявою під час закріплення тем.

Дозволяється деякі складові частини ВРБ (до 50 %) можна виконувати англійською, німецькою чи французькою мовами, але вони мають дублюватись українською (російською) мовою.

6.1.2 Текстова частина виконується на одному боці аркушів білого паперу формату А4 (297 х 210 мм) на комп'ютері в редакторі Word з використанням шрифту Times New Roman (чи аналогічним іншим) розміром 14, інтервал із множником 1,25. Із боків аркуша слід додержуватись таких берегів: лівий – 30 мм, верхній та нижній – 20 мм, правий – 10 мм.

6.1.3 Сторінки нумеруються арабськими цифрами, додержуючись наскрізної нумерації впродовж усього тексту та додатків. Номер сторінки проставляється у правому верхньому куті аркуша. Титульний аркуш включається до загальної нумерації сторінок, але номер на ньому не проставляється. Не ставиться номер сторінки також на таких структурних елементах, як «ЗАВДАННЯ», «РЕ-ФЕРАТ», «ЗМІСТ», «ВСТУП», «ВИСНОВКИ», «ПЕРЕЛІК ПОСИЛАНЬ».

6.1.4 Титульний аркуш подає відомості про назву роботи, виконавця, керівника та осіб, що його перевіряли, узгоджували. Назва роботи пишеться (або друкується) великими літерами напівжирним шрифтом. Взірець титульного аркуша (заповнений бланк, в якому курсивом виділено текст, що вписується) подано в додатку А цього положення.

6.1.5 Завдання на виконання випускної роботу містить вихідні дані, терміни виконання складових частин тощо. Взірець завдання (заповнений бланк, в якому курсивом виділено дані, що вписуються в завдання) подано в додатку А.

6.1.6 Реферат має бути стислим і містити основні відомості про роботу: обсяг, об'єкт розробки, мету та метод роботи, результати та новизну, галузь застосування, економічну ефективність, перелік ключових слів. Розміщується реферат на окремій сторінці.

Ключові слова (до 15 слів чи словосполучень) є визначальними для розкриття суті роботи. Вони пишуться (друкуються) великими літерами в називному відмінку і розміщуються в кінці реферату. Суть використання всіх ключових слів пояснюється в тексті реферату. Взірець складення реферату подано в додатку Д.

6.1.7 Визначення, позначення та скорочення (за необхідністю) розміщують безпосередньо після реферату і наводяться тільки оригінальні, що використані у ВРБ, навіть якщо вони розшифровані за текстом.

6.1.8 Зміст розміщується після визначень, починаючи з нової сторінки. До змісту входять усі складові частини роботи, починаючи з визначень, у тому числі всі додатки з їхніми назвами. Але пункти та підпункти можна не вводити до змісту. Назви складових частин пишуться тою мовою, якою вони написані в тексті. Номери сторінок показують початок зазначеного матеріалу. Взірець оформлення змісту випускної роботи подано в додатку Д.

6.1.9 У вступі обґрунтовується актуальність теми, мета ВРБ, подається перелік необхідних розробок чи розрахунків, взаємозв'язок з іншими випускними роботами.

6.1.10 Текст основної частини разом з ілюстраціями, в якій викладається суть роботи, поділяється на розділи. Розділи повинні мати порядкові номери арабськими цифрами (1, 2, і т.д. без слова «Розділ») та назви (заголовки). Заголовки розділів слід починати з абзацного відступу і писати (друкувати) великими літерами без крапки після номера та в кінці.

Текст має бути чітким і не допускати різних тлумачень. При цьому використовуються терміни, позначення та визначення, рекомендовані в ДСТУ, навчальній та спеціальній літературі.

6.1.11 Розділи можуть мати підрозділи. Вони нумеруються за розділами (4.1, 4.2 і т.д.). Написання назви підрозділів необхідно починати з абзацного відступу і писати (друкувати) малими літерами крім першої великої, не підкреслюючи, без крапки після номера та в кінці.

6.1.12 Відстань між заголовком (розділу чи підрозділу) та подальшим чи попереднім текстом має бути не меншою за один рядок тексту (рекомендується інтервал під час оформлення в редакторі Word – 12 пт). Не допускається розміщення назви розділу чи підрозділу в нижній частині сторінки, якщо після неї розміщено один рядок тексту.

6.1.13 Абзацний відступ повинен бути однаковим упродовж всього тексту і дорівнювати п'яти знакам.

6.1.14 Підрозділи поділяються на пункти, які мають потрійну нумерацію (6.1.13 – це є пункт підрозділу 6.1). Розподіл пунктів на підпункти передбачено стандартами, але у ВРБ можна не застосовувати.

6.1.15 Формули та рівняння розміщують безпосередньо після тексту, в якому вони згадуються, посередині рядка з відступом (інтервалом) зверху і знизу не менш одного рядка чи 6 пт. Номер формули ставиться на одній лінії з нею в круглих дужках у крайньому правому положенні на рядку і складається з номера розділу та порядкового номера формули, відокремлених крапкою, наприклад: (3.2) – друга формула третього розділу.

6.1.16 Пояснення значень символів та числових коефіцієнтів, що входять до формули, слід подавати безпосередньо під формулою з абзацним відступом у тій послідовності, в якій вони подані у формулі. У формулах та рівняннях латинські літери друкуються курсивом, крім математичних функцій:  $\sin x$ ,  $\cos x$ ,  $\lg x$ ,  $\exp x$ ,  $\tan x$ ,  $\min$  тощо.

До використаних формул повинні бути надані посилання на джерела, а до використаних числових значень – пояснення щодо їх походження. Результати розрахунків супроводжуються зазначенням відповідних одиниць виміру. У роботі треба використовувати одиниці вимірювання SI: вольт, ампер, ом, фарад, генрі, метр, секунда тощо. Порядок обчислювань: основна формула – підстановка числових даних без будь-якого їх перетворювання в послідовності позначень у формулі – остаточний результат із позначенням розмірності. Фрагмент тексту випускної роботи з прикладом написання заголовків розділів та підрозділів, формул і розрахунків за ними подано в додатку Е.

6.1.17 Цифровий матеріал оформляється, як правило, у вигляді таблиці, яка розміщується після тексту, в якому вона згадується вперше, або на наступній сторінці.

Горизонтальні та вертикальні лінії, які розмежовують рядки таблиці, а також лінії зліва, справа та знизу, що обрамляють таблицю, можна не проводити, якщо їх відсутність не ускладнює користування таблицею. Діагональне ділення головки таблиці не дозволяється.

Таблиці обов'язково нумерують та дають назву (наприклад: Таблиця 2.3 – Первинні параметри кабелю на різних частотах – третя таблиця другого розділу). Номер та назва розміщуються зверху (над таблицею). Взірець оформлення таблиці подано в додатку Е.

6.1.18 Висновки та пропозиції розміщують безпосередньо після основної частини, починаючи з нової сторінки. У висновках подається аналіз (оцінка) отриманих результатів; можливе використання результатів роботи; народногосподарську значущість роботи; наукову новизну тощо. Приклади висновків до роботи подано в додатку Д.

6.1.19 Перелік посилань розміщується, починаючи з нової сторінки, і містить у собі тільки ті книги, підручники, навчальні посібники тощо, на які в тексті є посилання і в порядку посилань. Посилання в тексті подаються у квадратних дужках, в яких проставляється номер, під яким джерело значиться в переліку посилань. Крім того, рекомендується вказувати, який матеріал використовується з конкретного посилання. Наприклад, "…опис демодуляторів сигналів GMSK подано в підрозд. 4.3 [5]". Написання літератури в переліку посилань виконується мовою оригіналу за ДСТУ ГОСТ 7.1 : 2006. Взірець написання переліку посилань подано в додатку Д.

6.1.20 У додатках до роботи, розміщують матеріал, який є необхідним для повноти роботи, але через великий обсяг чи способи подання не може бути розміщений в основній частині. До додатків належать: фотографії; карти; проміжні математичні докази та розрахунки; ілюстрації, методика розроблення та опис комп'ютерних програм; опис нової апаратури та приладів, що використовувались під час проведення експериментів, протоколи випробувань тощо.

Додатки позначаються послідовно великими літерами української абетки, за винятком літер Ґ, Є, З, І, Ї, Й, О, Ч, Ь. Кожен додаток розміщується з нової сторінки.

Таблиці та рисунки додатків нумеруються послідовно в кожному додатку окремо, при ньому першою є літера позначення додатка, наприклад: Таблиця Б.2 – друга таблиця додатка Б.

6.1.21 Повністю підготовлену роботу обов'язково підшивають будьяким способом у тверду чи м'яку палітурку. Головні вимоги – естетичність та неможливість оперативної заміни аркушів.

### **6.2** Графічної частини та ілюстрацій

6.2.1 За умовними позначеннями демонстраційні аркуші повинні відповідати Стандартам ЄСКД "Єдиної системи конструкторської документації" і ЄСПД "Єдиної системи програмної документації". Основні відомості про ЄСКД і ЄСПД в електрозв'язку подано в навчальному посібнику [5] із переліку посилань додатка Д.

6.2.3 Під час виготовлення графічної частини чи ілюстрацій використовують олівець або комп'ютерну графіку.

6.2.4 Демонстраційні аркуші виконують на ватманському папері формату А1 (594 х 841 мм) із берегами, обведеними рамкою (лівий берег – 25 мм, решта – 5 мм) та кутовим штампом. Взірець кутового штампу подано в додатку Д.

6.2.5 Ілюстрації, кількість яких не обмежується, виконують засобами за п. 6.2.3 на аркушах паперу, що і текст. Ілюстрації не мають рамки і кутового штампу.

6.2.6 Ілюстрацію розміщують безпосередньо після тексту, де вона згадується вперше, або на наступній сторінці.

Ілюстрації слід розміщувати так, щоб їх можна було розглядати без повороту аркуша з текстом. Якщо таке розміщення неможливе, ілюстрації розміщують так, щоб для їхнього розглядання треба було повернути аркуш за годинниковою стрілкою на 90°.

6.2.7 Усі ілюстрації називаються рисунками. Їх обов'язково нумерують за розділами та надають назву (наприклад, Рисунок 1.1 – Структурна схема когерентного демодулятора сигналів GMSK). При цьому скорочення "Рис." не дозволяється. Номер і назва рисунку розміщуються внизу під рисунком. Взірець оформлення рисунка подано в додатку Е.

6.2.8 На всі ілюстрації та таблиці необхідні посилання в текстовій частині. При цьому можна застосувати скорочення – рис. 1.1., табл. 4.2. У випадку використання ілюстрації, створеної іншим автором, необхідно надати посилання на джерело.

6.2.9 Якщо під час виконання роботи була розроблена комп'ютерна програма, то в роботі необхідно подати блок-схему алгоритму, роздрукований текст програми, тестовий розрахунок, мову програмування, методику користування програмою. Аркуші з текстом програми розміщують або в основній частині, або в якомусь додатку, якщо програма громіздка.

#### Приложение А (справочное) Титульный лист и задание на выполнение выпускной работу бакалавра **(**бланки и образцы оформления**)**

Министерство инфраструктуры Украины

Государственная служба связи Украины

### ОДЕССКАЯ НАЦИОНАЛЬНАЯ АКАДЕМИЯ СВЯЗИ им**.** А**.** С**.** ПОПОВА

Кафедра (полное название кафедры)

К защите

### На рецензию

Заведующий кафедрой (сокр. название) (подпись) (расшифровка подписи)

Заведующий кафедрой (сокр. название) (подпись) (расшифровка подписи)

( и. фамилия)

"<sup>1</sup> июня 201<sup>-г.</sup>

 ( и. фамилия) " июня 201<sub>\_г</sub>.

# ВЫПУСКНАЯ РАБОТА БАКАЛАВРА

на тему

(полное название темы)

студента \_\_\_ курса, института (факультета) (название) группы (шифр и номер)

(фамилия, имя, отчество студента)

Направление подготовки (название направления)

Тема утверждена приказом ректора академии № \_\_\_\_\_ от "\_\_ " \_\_\_\_ 201 г.

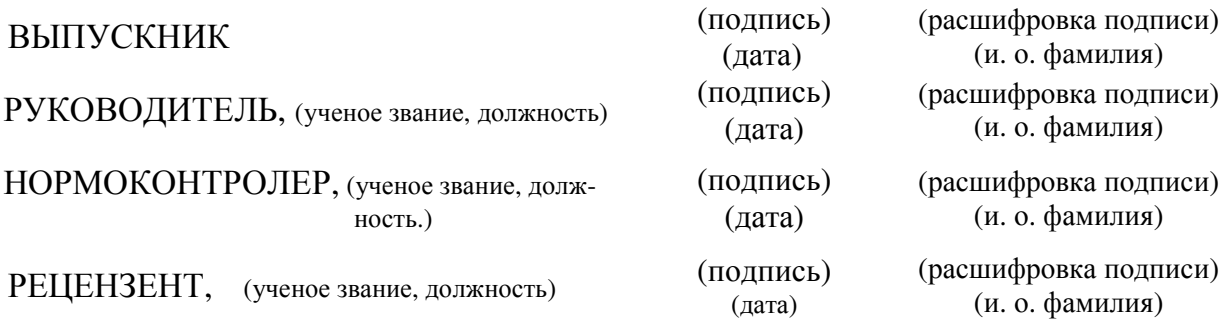

Одесса 201\_\_.

#### Образец оформления

### Министерство инфраструктуры Украины Государственная служба связи Украины

### ОДЕССКАЯ НАЦИОНАЛЬНАЯ АКАДЕМИЯ СВЯЗИ им. А. С. ПОПОВА

Кафедра Сетей связи

#### На рецензию

К защите

Заведующий кафедрой СС

(подпись) Л*.* Никитюк " 02 " июня 2011 г.

Заведующий кафедрой СС (подпись) Л*.* Никитюк " 08 " июня 2011 г.

# ВЫПУСКНАЯ РАБОТА БАКАЛАВРА

на тему:

### КОРПОРАТИВНАЯ СЕТЬ БИБЛИОТЕКг*.* ОДЕССЫ

студента *4* курса, факультета Информационных сетей*,* группа ИС *4.04.01* Федорова Анатолия Ивановича

Направление подготовки *6.050903* Телекоммуникации

Тема утверждена приказом ректора академии № *08-11/12* от "*14" 01 2011* г*.*

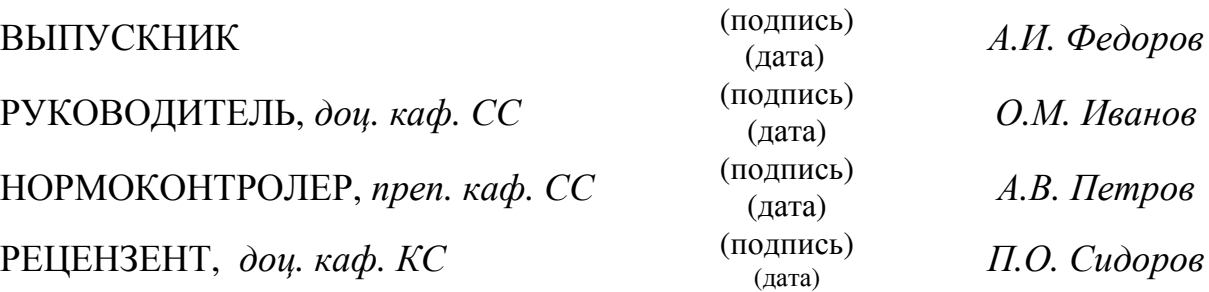

Одесса 2011

### УТВЕРЖДАЮ

Заведующий кафедрой СС (подпись) Л*.* Никитюк " 17 " января 2011 г.

### ЗАДАНИЕ НА ВЫПОЛНЕНИЕ ВЫПУСКНОЙ РАБОТЫ БАКАЛАВРА

студента \_\_\_ курса, института (факультета) (название) группы (шифр и номер)

(фамилия, имя, отчество студента)

на тему: (название темы)

Исходные данные к выпускной работе:

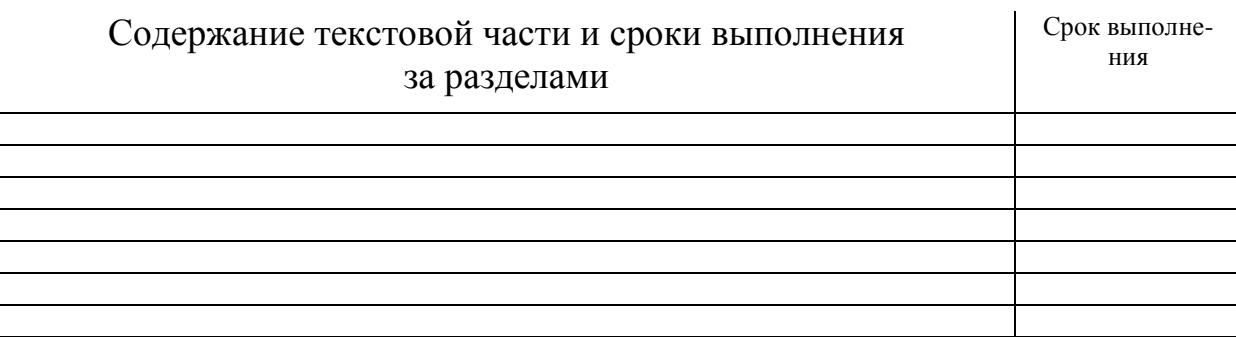

### Приложения

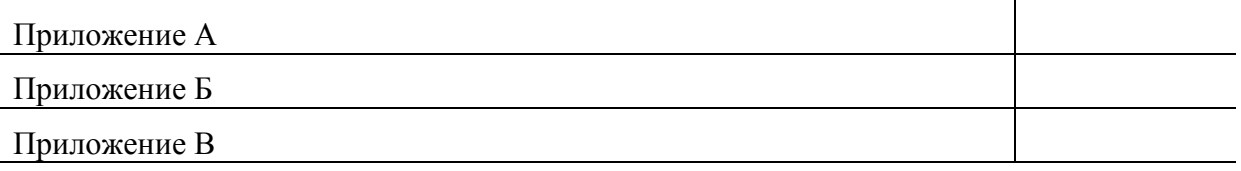

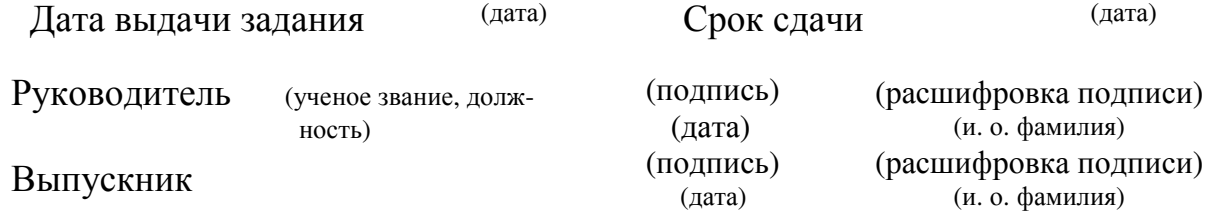

### УТВЕРЖДАЮ

Заведующий кафедрой СС (подпись) Л*.* Никитюк

" *23* " января 20*11* г.

### ЗАДАНИЕ НА ВЫПОЛНЕНИЕ ВЫПУСКНОЙ РАБОТЫ БАКАЛАВРА

студента *4* курса, факультета Информационных сетей, группы ИС *4.04.01*

### Федорова Анатолия Ивановича

### на тему КОРПОРАТИВНАЯ СЕТЬ БИБЛИОТЕКг*.* ОДЕССЫ

#### Исходные данные к выпускной работе:

*1* Корпоративной сетью охватываются библиотеки г*.* Одессы всех форм собственности

*2* Базовая библиотека сети *–* библиотека им*.* М*.* Горького

*3* Для создания корпоративной сети используется типовое оборудование

*4* Предусмотреть доступ пользователей библиотекк сети Интернет

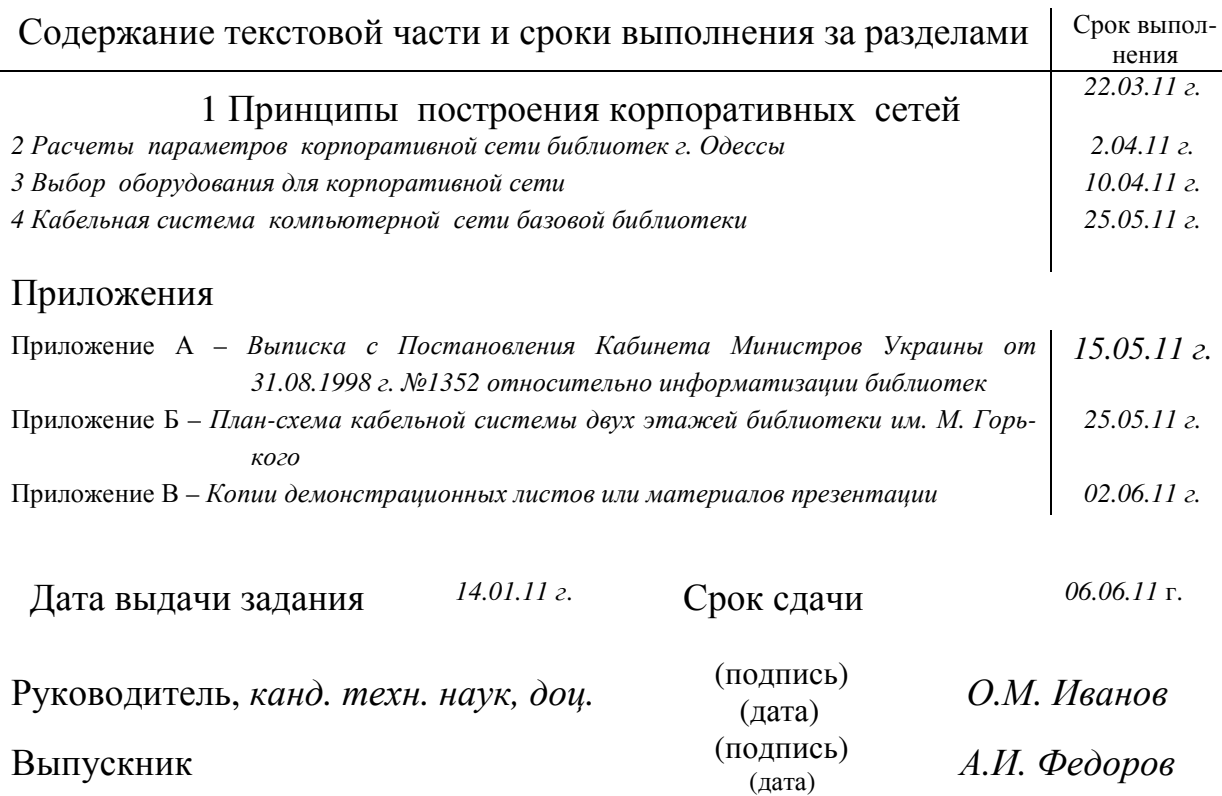

# Приложение Б (справочное)

### Тематика выпускных работ бакалавров

**1** По направлению **6.050202** Автоматизация и компьютерноинтегрированные технологии **(**выпускающая кафедра: Информатизации и управления)

1.1 Разработка нечеткой системы управления технологическими объектами.

1.2 Повышение порядка астатизма систем фазовой синхронизации информационно-коммуникационных систем.

1.3 Автоматическое освещение системы "Start House".

1.4 Использование сетей Петре для оценки эффективности работы автоматической системы управления.

1.5 Создание нейронечёткой системы диагностики повреждений системы автоматизации.

**2** По направлению **6.050902** Радиотехника **(**выпускающие кафедры: Телевидения и радиовещания; Технической электродинамики и систем радиосвязи; Теории электрической связи им. А.Г. Зюко)

2.1 Сеть наземного (спутникового, кабельного) цифрового телевизионного вещания на основе европейского проекта DVB.

2.2 Метрологический комплекс для цифрового телевидения.

2.3 Расчеты зоновой (транкинговой, сотовой) системы связи с подвижными объектами.

2.4 Расчеты характеристик разнообразных антенн для систем связи (конкретных).

2.5 Анализ и сравнение методов сжатия данных

2.6 Анализ эффективности и помехоустойчивости корректирующих кодов и методов повышение этих показателей.

2.7 Исследование систем синхронизации радиотехнических устройств.

2.8 Обработка сигналов в системах передачи.

2.9 Системы частотной и фазовой автоподстройки демодуляторов.

**3** По направлению **6.050903** Телекоммуникации **(**выпускающие кафедры: Коммутационных систем; Сетей связи; Телекоммуникационных систем; Волоконно-оптических линий связи)

3.1 Программное обеспечение мониторинга состояний сетевых каналов.

3.2 Разработка программного обеспечения: устройств и узлов телекоммуникационных систем; системы управления базой данных (СУБД): для учета услуг в телекоммуникационных сетях и т.п.

3.3 Разработка WEB-приложений для информационной сети.

3.4 Разработка участка транспортной сети с использованием новейших телекоммуникационных технологий.

3.5 Построение сети доступа с использования технологий xDSL и PON.

3.6 Оценка пропускной способности, качества обслуживания, предоставление услуг в телекоммуникационных системах.

3.7 Исследование и построение сети мультисервисного абонентского доступа, широкополосного доступа.

3.8 Проектирование линейных сооружений фрагментов транспортной телекоммуникационной сети на базе разных оптических кабелей.

3.9 Проектирование, строительство и монтаж линейных сооружений МТС нового жилого района города (конкретного).

3.10 Защита линейных сооружений от внешних электромагнитных влияний (ЛЭП, грозы, контактных сетей ЭЖД).

3.11 Проектирование оптических элементов на основе активных стекловолокно (активные одномодовые волокна, волоконные лазеры и усилители, волоконные фильтры).

3.12 Расчеты параметров оптического волокна (конкретного).

3.13 Цифровая АТС для телефонной сети сельского административного района (конкретного).

3.14 Цифровизация телефонной сети (конкретной) узлового района городской телефонной сети.

**4** По направлению **6.050904** Сети и системы почтовой связи (выпускающая кафедра: Сети и системы почтовой связи)

4.1 Модернизация технологических процессов обработки и перевозки почты

4.2 Определение числа рабочих мест с обработки почты в узле почтовой связи (конкретному).

4.2 Определение оптимального времени собирания письменной корреспонденции в областном центре (конкретному).

4.3 Исследование и анализ себестоимости предоставление услуг почтовой связи в зависимости от организации технологического процесса.

4.4 Оптимизация сети почтовой связи и транспортной логистики в почтовой связи.

4.5 Автоматизация сортировки периодических печатных изданий к объектам почтовой связи (в цехе обработки почты).

4.6 Темы по предложению УДППЗ «Укрпочта» (или других предприятий).

**5** По направлению **6.170102** Системы технической защиты информации **(**выпускающая кафедра: Документальной электросвязи и защиты информации)

5.1 Криптографические методы защиты информации.

5.2 Методы и средства цифровой подписи.

5.3 Разработка программного обеспечения с защиты информации в сетях мобильной и стационарной связи, в телекоммуникационных и радиотехнических системах, в нано- био- и психо- технологиях и т.п.

5.4 Защита объектов информационной деятельности от электромагнитного влияния, побочных электромагнитных излучений и наводок.

5.5 Защита информации от несанкционированного доступа.

#### Приложение В *(*справочное*)*

### Рекомендации относительно содержания составных частей выпускной работы бакалавра

### ВСТУПЛЕНИЕ

Во вступлении**,** которое начинают с отдельной страницы, должно быть коротко обоснована актуальность темы, раскрыты назначения и дана общая характеристика класса устройств (систем, сетей, технологий и т.п.), которые предложены заданием на выполнение ВРБ, или задачи теоретического исследования. Вступление заканчивается формулированием цели ВРБ и ее взаимосвязь с другими роботами. Образец вступления представлен в приложении Д.

Объем вступления: 0,5 – 1 стр.

### *1* АНАЛИЗ СОВРЕМЕННОГО СОСТОЯНИЯ ВОПРОСА ПО ТЕМЕ

В этому разделе, во-первых, проводится анализ требований технической задания, во-вторых – обзор литературных источников (включительно новейшие научно-технические периодические издания) по теме ВРБ и сравнительный анализ возможных направлений разработки или исследования.

Дале на основе проведенного анализа развернуто формулируются задачи, которые предстоит решить при выполнения ВРБ.

Объем раздела 1: 8 – 10 стр.

### **2** ТЕОРЕТИЧЕСКИЕ ИССЛЕДОВАНИЯ ПО ТЕМЕ

В этом разделе, во-первых, исходя с поставленной задачи, приводятся результаты теоретических исследований для получения и обоснования математической модели устройства или его отдельных функциональных блоков.

Во-вторых, на основе результатов теоретических исследований и расчетов оцениваются требования к параметрам и характеристикам отдельных блоков (каскадов, узлов, кабеля и т.п.) или устройства в целом, приводится обоснование и составляется структура устройства (системы).

Если темой ВРБ являются теоретические исследования, например, помехоустойчивости демодулятора, то в разделе приводятся (или выводятся) расчетные формулы.

Объем раздела 2: 8 – 10 стр.

### **3** РАЗРАБОТКИ или РАСЧЕТЫ ПО ТЕМЕ ВРБ

3.1 Разрабатывается устройство **(**или узел системы**).** С использованием имеющихся систем автоматического проектирования (САПР) разрабатывается принципиальная схема устройства (или узла) и макета для проведения экспериментальных исследований, приводятся результаты расчетов блока или узла устройства.

Указывается цель эксперимента, приводится программа и методика экспериментальных исследований. Приводятся результаты экспериментального исследования с оценкой их точности и достоверности, а также сопоставление экспериментальных данных с теоретическими.

3.2 Разрабатывается программный материал**.** Составляется блоксхема программы, текст программы определенным языком программирование, результаты тестирования программы. Текст программы, если он объемный, размещается в приложениях.

3.3 Исследуются характеристики **(**параметры**)** устройства**,** сети**,** системы**.** По расчетными формулами, приведенным в разделе 2, проводятся вычисление и анализ результатов.

Объем раздела 3: 10 – 15 стр.

### ВЫВОДЫ и ПРЕДЛОЖЕНИЯ

В выводах проводится сравнительный анализ (оценка) полученных результатов, возможное использование результатов работы; народнохозяйственную значимость, научную новизну работы и т.п.

Объем выводов: 0,5 – 1 стр.

## Приложение Г (справочное) Отзыв руководителя и рецензия на выпускную работу бакалавра *(*образцы*)*

### ОТЗЫВ РУКОВОДИТЕЛЯ

на выпускную работу студента Федорова А*.* И*.*  по теме: Корпоративная сеть библиотек г*.* Одессы

Выпускная работа студента Федорова А*.* И*.* посвященная актуальной теме: построению корпоративной сети библиотек большого города. В этой работе представлена детальная характеристика основных принципов построения корпоративных сетей.

Для проектированной сети проведены обоснования использования технологии локальной сети Ethernet / FastEthernet, а также технологии глобальной сети Frame Relay.

В процессе проектирования разработана кабельная система компьютерной сети объекта проектирования на примере библиотеки им. М. Горького, а также определено необходимое оснащение для построения корпоративной сети. Рассмотрено магистральное соединение объектов проектирования на примере конкретно существующих библиотек г. Одессы. Написан отчет о возможных затратах на построение корпоративной сети.

Студ. Федоров А*.* И*.* показал хорошую теоретическую подготовку, умение самостоятельно решать поставленные задачи и грамотно обосновываться их с технической стороны. Умеет находить необходимую литературу и работать с ней.

В целом выпускная работа студ. Федорова А*.* И*.* отвечает требованиям относительно выпускной работы образовательного уровня бакалавра по заявленному направлению подготовки 6.050903 Телекоммуникации и квалификации 3132 Специалист с телекоммуникационной инженерии и заслуживает оценки «отлично».

Руководитель ВРБ, канд. техн. наук, доцент (подпись) О. М. Иванов

6 июня 2011 г.

### РЕЦЕНЗЕНЗІЯ

на выпускную работу студента Федорова А*.* И*.*  по теме: Корпоративная сеть библиотек г*.* Одессы

Выпускная квалификационная работа студ. Федорова А*.* И*.* посвященная вопросу построения корпоративных сетей. Тема работы актуальная, так как посвященная современной проблеме построения конкретной сети. Разработанная в выпускной работе корпоративная сеть для всех библиотек г. Одессы заслуживает внимания и может быть рекомендована к внедрению.

В выпускной работе, соответственно существующим требованиям построения корпоративных сетей, разработаны технические требования к проектированной сети, проанализированы современные технологии построения корпоративных сетей и обоснованно оптимальный выбор оборудования, которое удовлетворяет поставленным целям и задачам перед корпоративной сетью. Проведены необходимые расчеты параметров сети, которые выполненные на достаточно высоком инженерном уровне, выбрано современное оборудование.

Текстовая часть выпускной работы изложенная последовательно, четко, технически грамотно.

К недостаткам выпускной работы следует отнести:

– нет существенных объяснений, почему было выбрано ПО Windows NT;

– отсутствует анализ состояния сети во время отключения электроэнергии и не указано, как обеспечивается бесперебойное питание;

– грамматические ошибки, описки и нарушение ДСТУ в оформлении объяснительной записки выпускной работы; складывается впечатление, что ее автор после распечатывания не читал.

В целом выпускная работа студ. Федорова А*.* И*.* отвечает требованиям относительно квалификационной выпускной работы бакалавра по заявленному направлению подготовки 6.050903 Телекоммуникации. Указанные недостатки снижают качество выполненной работы и ее можно оценить на «хорошо».

Рецензент заведующий Учебн. центра телекоммуникационных технологий каф. ТЭЦ

инженер (подпись) П.О. Сидоров

12 июня 2011 г.

### Приложение Д (справочное)

### Обязательные составные части выпускной работы бакалавра **(**образцы**)**

### РЕФЕРАТ

Текстовая часть выпускной работы: 38 с., 12 рис., 8 табл., 3 приложения, 7 источников.

Объект исследования – библиотеки г. Одессы.

Цель исследования – проектирование корпоративной сети, выбор и обоснование технологии и оборудования сети.

Метод исследования – технико-экономический с использованием компьютерных технологий.

Для разрабатываемой сети проведено обоснования использования технологии локальной сети Ethernet/FastEthernet, а также технологии глобальной сети Frame Relay. Разработана кабельная система компьютерной сети библиотеки им. М. Горького, а также выбрано необходимое оборудование для построения корпоративной сети. Рассмотрено магистральное соединение объектов проектирования на примере конкретно существующих библиотек г. Одессы.

КОРПОРАТИВНАЯ СЕТЬ, ЛОКАЛЬНАЯ СЕТЬ, ТЕХНОЛОГИЯ ETHERNET / FASTETHERNET, ГЛОБАЛЬНАЯ СЕТЬ, ТЕХНОЛОГИЯ FRAME RELAY, КАБЕЛЬНАЯ СИСТЕМА КОМПЬЮТЕРНОЙ СЕТИ, ЭКОНОМИЧЕ-СКИЕ ЗАТРАТЫ НА ПОСТРОЕНИЕ КОРПОРАТИВНОЙ СЕТИ

Условия получения выпускной работы: по разрешению проректора с учебной работы ОНАС им. А.С. Попова.

# СОДЕРЖАНИЕ

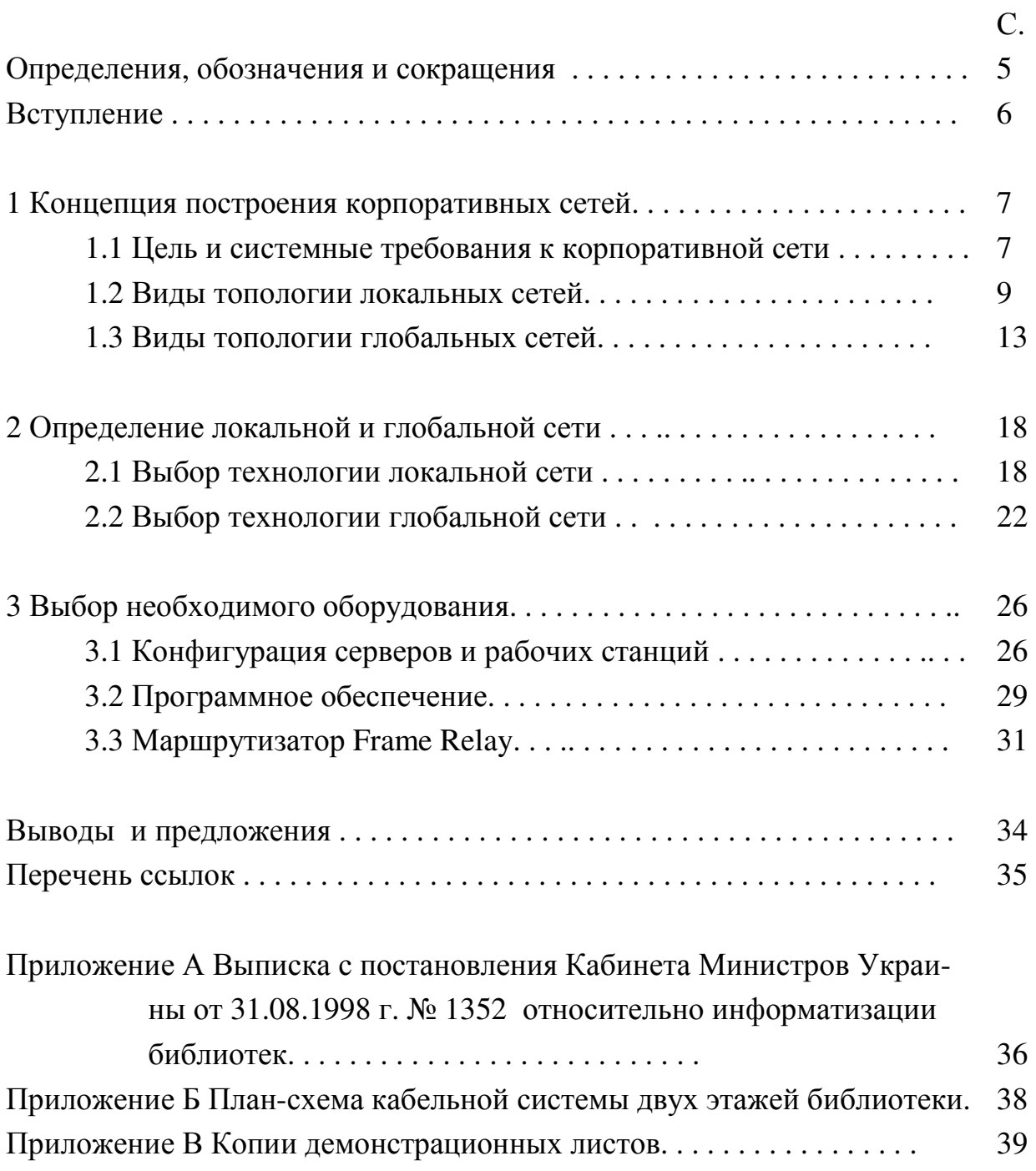

#### ВСТУПЛЕНИЕ

На сегодня в Украине сформировалась тенденция к созданию благоприятных условий для обеспечения всех участников информационных отношений нашей страны (граждан, предприятий и организаций) своевременной, достоверной и полной информацией, необходимой для поддержки их деятельности (образования, лечение, отдыха, производства, управление) на основе широкого использования компьютерных технологий.

Благодаря наличию в Украине одного из ведущих мировых центров кибернетики родилась идея глобального системного подхода к решению проблемы создание информационного общества, информационной инфраструктуры. Эта идея нашла воплощения в предложенной Институтом кибернетики Национальной программе информатизации (НПИ) Украины и в 1998 г. были принятые законы «О Национальной программе информатизации» и «О концепции Национальной программы информатизации». В НПИ есть отдельный проект из информатизации системы библиотек. Кроме того, Министерство культуры имеет отраслевую программу информатизации, основное внимание в который уделенная именно созданию электронных информационных ресурсов библиотек, музеев, галерей.

Внедрение корпоративной сети разрешает обеспечить повышение производительности работы за счет более эффективного взаимодействия сотрудников, экономию времени, возможность получения необходимой информации благодаря единой базе данных, на основе которой созданная универсальная справочная служба, и т.п.

В выпускной работе рассматривается принцип построения корпоративной сети библиотек г. Одессы.

В работе, в соответствии с существующими требованиями относительно построения корпоративных сетей, должны быть разработанные общие технические требования к проектированной сети, а также проанализированные современные технологии построения корпоративных сетей и обоснованный выбор наиболее пригодного варианту, который удовлетворяет поставленным целям и задачам перед этой корпоративной сетью. Следует провести необходимые расчеты и выбрать нужное оборудование, а также оценить эффективность внедрения корпоративной сети.

### Образец ВЫВОДЫ и ПРЕДЛОЖЕНИЯ

Разработка и внедрение корпоративной сети любого предприятия или учреждения – это многоступенчатая задача, решение которой требует знание новейших компьютерных технологий. В этой выпускной работе разработанная корпоративная сеть библиотек г. Одессы. Результаты работы такие.

1) Внедрение корпоративной сети позволяет обеспечить предоставление высококачественных услуг читателям библиотек и экономить время, повысить производительность работы сотрудников библиотеки и их оперативность.

2) Параметры системы выбраны с учетом современных тенденций компьютерных технологий на мировом рынке.

3) Разработанная кабельная система компьютерной сети на примере ведущей библиотеки им. М. Горького г. Одессы.

4) Выбранное оборудование наиболее эффективное с точки зрения капиталовложений.

5) Разработанный в ВРБ проект корпоративной сети библиотек г. Одессы может служить основой для разработки технической документации проекта сети библиотек.

#### ПЕРЕЧЕНЬ ССЫЛОК

1. Волощук Ю*.* І*.* Сигнали та процеси у радіотехніці : підруч. [для вищ. навч. закл.] – Том 2 / Ю. І. Волощук. – Харків : "Компанія СМІТ", 2003. – 444 с.

2. Стеклов В.К. Теорія електричного зв'язку: підруч. [для студ. вищ. навч. закл. за напрямом "Телекомунікації"] / В. К. Стеклов, Л. Н. Беркман; за ред. В. К. Стеклова. – К. : Техніка, 2006. – 392 с.

3. Теория электрической святи : учебн. [для вузов] / [А.Г. Зюко, Д. Д. Кловский, В. И. Коржик, М. В. Назаров]; под ред. Д. Д. Кловского. – М. : Радио и связь, 1998. – 432 с.

4. Трегубова И*.* А**.** Компьютерная графика и проектирование в электросвязи : учебн. пособ. / И. А. Трегубова, В. А. Клименко, М. А. Полудень. – Одесса : УГАС им. А.С. Попова, 2000.– 63 с.

5. *Rueppel R.A.* Stream Ciphers in Contemporary Cryptology: The Science of Information Integrity, G. Simmons, ed., IEEE Press, 1993. – 232 p.

6. Система стандартів з інформації, бібліотечної та видавничої справи. Бібліографічний запис. Бібліографічний опис. Загальні вимоги та правила складання : ДСТУ ГОСТ 7.1 : 2006. – [Чинний від 01.07.2007. Уведений наказом Держспоживстандарту України]. http://www.radio.ntu-kpi.kiev.ua. – (Національний стандарт України).

7. Ящук Л*.*О*.* Оптимізація обласних маршрутів перевезення пошти : / Л. О. Ящук // Зв'язок. – 2001. – № 5. – С. 46 – 48.

8. Документація, звіти у сфері науки і техніки. Структура і правила оформлення : ДСТУ 3008-95. – [Чинний від 23.02.1995. Введений наказом Держстандарту України 23.02.1995. № 58]. – К. : Держстандарт України, 1995. – 38 с. – (Національний стандарт України).

В этом перечне представлено такие случаи написания литературы.

 $[3]$  – четыре и больше авторов;  $[4]$  – учебное пособие;

 $[1]$  – один автор;  $[2]$  – два, три автора;

- 
- [5] англоязычное издание (пишется так, [6] документ с Интернета (елеккак это представлено в оригинале);

тронные ресурсы); [7] – статья в журнале; [8] – национальный стандарт.

Примечания.

1. ДСТУ ГОСТ 7.1 : 2006 предоставляет некоторое многообразие оформления библиографического описания, поскольку в описании могут быть обязательные и факультативные элементы. Например, фамилия и. о. автора можно писать прямыми буквами, курсивом, полужирным шрифтом.

2. Промежутки между знаками и элементами описания есть обязательными и используются для различения знаков грамматической и прописанной пунктуации.

3. В библиографическом описании довольно широко используются сокращения.

4. Электронные ресурсы (в том числе Интернет) оформляется по всем правилам ДСТУ ГОСТ 7.1 : 2006, только вместо издательства указывается электронный адрес.

### Демонстрационные плакаты и их угловой штамп

Общий объем: 1 – 2 чертежа или плакаты формата А1. Все, что подается на этих чертежах или плакатах, должно быть отражено в расчетно-объяснительной записке.

Примеры названий демонстрационных плакатов:

Лист 1 – Результаты расчетов параметров корпоративной сети;

Лист 2 – План-схема кабельной системы двух этажей библиотеки.

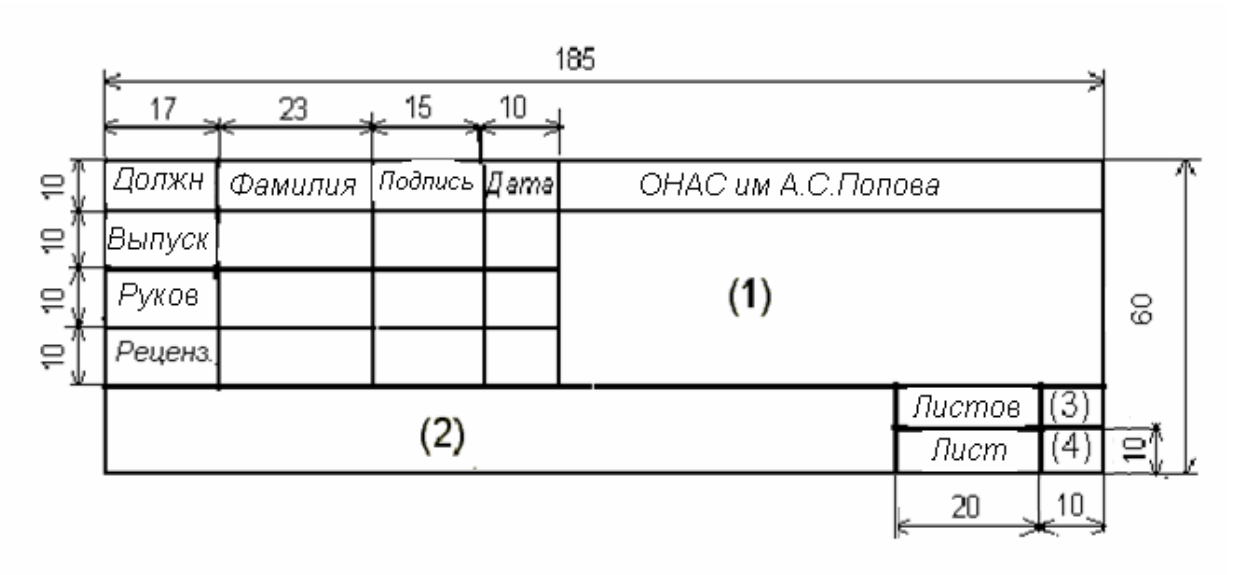

Угловой штамп демонстрационных плакатов

- (1) тема выпускной работы;
- (2) название листа;
- (3) всего демонстрационных листов;
- (4) номер листа.

#### Приложение Е (справочное)

### Оформление текстовой части ВРБ**,** формул**,** таблиц**,** рисунков **(**образцы**)**

Существуют специальные радиочастотные коаксиальные кабели, которые используются как линии соединения между приемником или передатчиком и антенной; такие линии называются фидерами.

### **3** ПАРАМЕТРЫ КОАКСИАЛЬНЫХ КАБЕЛЕЙ

#### **3.1** Расчеты первичных параметров кабелей

Первичные параметры кабелей (активное сопротивление, проводимость, индуктивность и емкость) определяются на единицу длины, метр или километр. Во время расчетов первичных параметров коаксиального кабеля на радиочастотах (диапазоны средних и высоких частот) можно использовать приближенные формулы [5]:

$$
R_0 \approx k_1 \sqrt{f} \ (1/r_1 + 1/r_2), \tag{3.1}
$$

$$
L_0 \approx k_2 \ln \left( r_2 / r_1 \right),\tag{3.2}
$$

$$
C_0 \approx k_3 \varepsilon / [18 \ln (r_2 / r_1)], \qquad (3.3)
$$

где  $R_0$  – активное сопротивление, Ом/м;

 $k_1 = 4{,}18{\cdot}10^{-8}$  Ом· Гц<sup>-1/2</sup>,  $k_2 = 2{\cdot}10^{-7}$  Гн/м,  $k_3 = 10^{-9}$  Ф/м − электродинамические параметры коаксиального кабеля;

 $r_1, r_2$  – радиусы проводников, м;

*L* 0 – индуктивность на радиочастотах, Гн/м;

 $C_0$  – емкость, Ф/м;

*f* – частота, Гц;

ε – относительная диэлектрическая проницаемость среды.

По формулам (3.1) – (3.3) вычисляем первичные параметры примененного коаксиального кабеля КМ-4 с диаметрами проводников 2.6/9.5 мм и  $\varepsilon = 1.1$ на частоте *f* = 8⋅10<sup>5</sup> Гц:

$$
R_0 \approx 4,18 \cdot 10^{-8} \sqrt{8 \cdot 10^5} (1/(1,3 \cdot 10^{-3}) + 1/(4,7 \cdot 10^{-3})) = 0,0367 \text{ OM/m};
$$
  
\n
$$
L_0 \approx 2 \cdot 10^{-7} \ln (4,7 \cdot 10^{-3}/(1,3 \cdot 10-3)) = 0,257 \cdot 10^{-6} \text{ Th/m};
$$
  
\n
$$
C_0 \approx 1,1 \cdot 10^{-9}/[18 \ln (4,7 \cdot 10^{-3}/(1,3 \cdot 10^{-3}))] = 0,0475 \cdot 10^{-9} \text{ W/m}.
$$

Результаты расчетов на других частотах сводим в табл. 3.1.

| *****              |              |                         |                        |                |
|--------------------|--------------|-------------------------|------------------------|----------------|
| $f$ , к $\Gamma$ ц | $R_0$ , OM/M | $L_0$ , MK $\Gamma$ H/M | $C_0$ , $\pi \Phi / M$ | $G_0$ , MKCM/M |
| 800                | 0,0367       | 0,257                   | 47,5                   | 0,143          |
| 2800               | 0,0687       | 0,257                   | 47,5                   | 0,0502         |
| 4800               | 0,0899       | 0,257                   | 47,5                   | 0,0860         |
| 6800               | 0,1070       | 0,257                   | 47,5                   | 0,1219         |
| 8800               | 0,1218       | 0,257                   | 47,5                   | 0,1577         |
| 10800              | 0,1349       | 0,257                   | 47,5                   | 0,1936         |
| 12800              | 0,1469       | 0,257                   | 47,5                   | 0,2295         |
| 14800              | 0,1579       | 0,257                   | 47,5                   | 0,2653         |
|                    |              |                         |                        |                |

Таблица 3.1 – Частотная зависимость первичных параметров коаксиального кабеля КМ-4

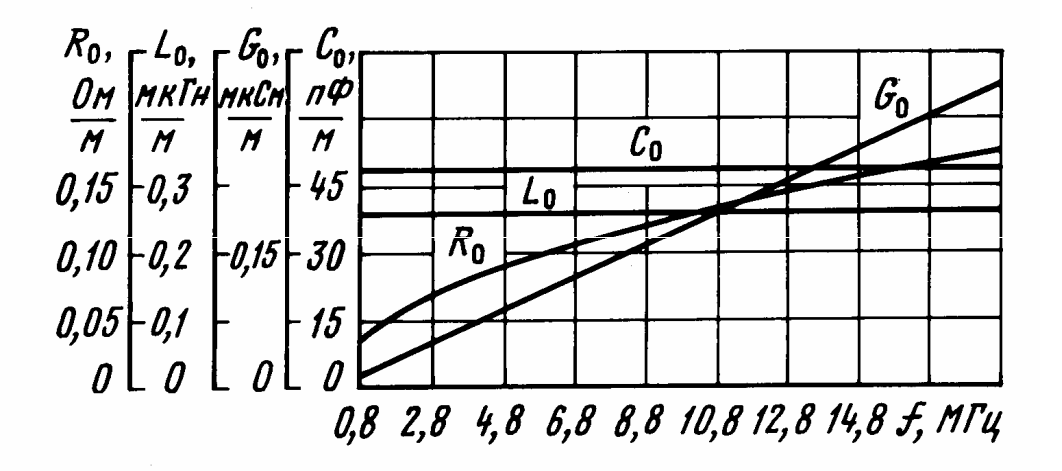

Рисунок 3.1 – Частотная зависимость первичных параметров коаксиального кабеля КМ-4

#### Приложение Ж (справочное)

#### Рекомендации относительно подготовки доклада для защиты ВРБ

Доклад студента при защите ВРБ составляет собою форму публичного выступления, в котором обобщаются проведенные исследования или разработки. Доклад должен быть кратким, аргументированным, иметь логическую последовательность, время доклада – до 6 мин.

В первую очередь выпускник должен подготовить текст доклада машинописным способом с размером шрифта не меньшим 14 пт объемом до трех листов (учитывая, что в среднем чтение одного печатного листа занимает около двух минут), при этом в тексте следует подчеркивать ключевые слова и выделять шрифтом начало разделов (например, цель, задачи, выводы). Текст доклада следует выучить наизусть, а не зачитывать при защите.

Во время работы над текстом доклада следует использовать такие приемы:

– недопустимо занимать время пересказом содержания работы, следует отразить актуальность проведенного исследования; выделить нерешенные проблемы теории и практики по теме ВРБ; сформулировать цель работы и задачи, решение которых необходимо для достижения поставленной цели;

– автором должны быть кратко представленные основные результаты исследования, сделанные обоснованные выводы и сформулированные рекомендации.

– придерживаться последовательности изложения материала, избегать несвязанных переходов в изложении текста;

– применять интонационные приемы влияния на слушателей, не допустимое монотонное чтения текста доклада.

Доклад при защите ВРБ следует начинать словами: «Уважаемый председатель и члены Государственной экзаменационной комиссии! Вашему вниманию предлагается выпускная работа бакалавра на тему "...".

Выступление при защите ВРБ следует подавать в форме свободного изложения подготовленного текста доклада, который позволит показать достаточный уровень теоретической подготовки автора, его способность доходчиво и последовательно представлять основные результаты проведенной работы.

В ходе доклада студент должен иллюстрировать результаты работы на демонстрационных плакатах (формат А1), слайдах (формат А4, А5), листах презентации. Размер шрифта при подготовке плакатов или слайдов следует выбирать с учетом требования наглядности и читаемости с расстояния 4 – 4,5 метра.

Ссылка на иллюстративные материалы для защиты следует делать в ходе изложения отдельных вопросов ВРБ с использованием следующих выражений: "На плакате 1 представленная схема..."; "с приведенной таблицы 2 следует..."; "... как это показано на рисунке"…; "результаты расчетов .... представлены в таблице". Следует избегать чтения заголовков таблиц, рисунков. Необходимо акцентировать внимание на содержательном характере материала.

Если тема ВРБ может иметь продолжение как дипломный проект (работа), то необходимо указать на задаче, которые должны быть разрешимые в дальнейшем.

Доклад заканчивается словами «Доклад окончен. Благодарю за внимание».